Adobe Photoshop 2021 (Version 22.2) [Mac/Win]

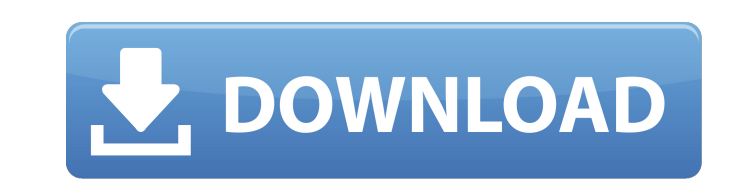

# **Adobe Photoshop 2021 (Version 22.2) Crack+ Product Key [32|64bit] [Updated-2022]**

Selecting Preferences for Photoshop Elements To select the Preferences or Preferences or Preferences dialog box for Photoshop Elements, follow these steps: 1.\*\*Click the\*\*\*\*Elements Options\*\*\*\*button.\*\* This button is loca enabled or not (refer to Figure 5-1). Figure 5-1: Clicking the show button at the bottom of the dialog box displays the dialog box for the selected tool. 2. \*\* To adjust the Adobe Photoshop Elements window size,

# **Adobe Photoshop 2021 (Version 22.2)**

If you aren't familiar with Photoshop Elements, our detailed Photoshop Elements tutorial covers all the basics, and we also review other features like PhotoPaint. If you need a more detailed review of Photoshop Elements 16 tool is one of the new core features in Photoshop Elements 18. The tool is useful for slice and dice images. Simply place the Slice and Dice tool on the image, then click on the slice you want to get rid of, and a virtual and the new image will have the portions you sliced away. It's important to note that the Slice and Dice tool doesn't operate on just any layer. It works only on one image at a time, so before you start using it, make sure the Magic Selection brush, and it will disappear from the image. If you select the Move tool and set the Move tool and set the Move selection by area option, the Magic Selection will move along with the cursor. Once you se other selection tools you may be familiar with. Using the Magic Selection brush doesn't leave a visible selection behind. That's because there's no need for it. With the Magic Selection brush, you're using the selection te inform you of the type of brush you're using and the brush size. a681f4349e

## **Adobe Photoshop 2021 (Version 22.2) Crack**

The deployment of an international coalition of ships, led by the United States, to enforce sanctions on North Korea has caused a dramatic drop in illegal ship-to-ship transfers of illicit materials across the Northern Lim interception in the middle of the NLL on Tuesday. Davidson, however, said the North Korean navy had not responded to an "en masse" deployment of ships from the U.S., Japan and Australia. The NLL is the de facto border betw its sixth and most powerful nuclear test on Sept. 3. China's Foreign Minister Wang Yi said on Monday that Beijing is "willing to continue to consult with the U.S. and expand cooperation on (North Korea) issue," the Chinae created by the United Nations Security Council (UNSC) in 1958 to serve as a demilitarized buffer between the two countries. Although the NLL has historically been a source of tension between the two Koreas, South Korea say The Korean Demilitarized Zone (KDMZ) along the 38th parallel and the NLL. The North Korean government has made attempts to annex the NLL in the past, but the two countries have maintained the neutrality of the zone. South commission said Kim Jong Un's regime is "grappling with sanctions" by trying to illicitly transport materials into the country to make nuclear weapons and ballistic missiles, The Guardian reported.

Q: Searching for pages that contain the same words This is probably an easy question for some of you but I'm stuck with it. I have an array with a bunch of keywords, now I want to find pages on the same site that contains Swords = array\_combine(\$keywords, array\_map('strtolower', \$words[1])); \$found = array\_intersect\_key(\$words, array\_intersect\_key(\$words, array\_flip(\$keywords)); if (\$found) { \$results[] = "\$word"; } } if (!empty(\$results); comprising a substantially cylinder-shaped housing defining a longitudinal axis and a

## **What's New in the?**

## **System Requirements:**

Minimum: OS: Windows 7, Windows 8, Windows 8.1, Windows 8.1, Windows Server 2008, Windows Server 2008, Windows Server 2012, R2, Windows Server 2016, Windows Server 2019, Windows Server 2008, R2 CPU: Intel i5 3.2 GHz GPU: N Windows

<http://liveitstokedapparel.com/adobe-photoshop-cs5-for-pc-final-2022/> <https://lauxanh.live/wp-content/uploads/2022/07/queyehu.pdf> [https://starseamgmt.com/wp-content/uploads/2022/06/Photoshop\\_2022\\_Version\\_230.pdf](https://starseamgmt.com/wp-content/uploads/2022/06/Photoshop_2022_Version_230.pdf) <http://epicphotosbyjohn.com/?p=15585> <https://darblo.com/adobe-photoshop-2021-version-22-1-0-activation-free-download-latest-2022/> [https://undergroundfrequency.com/upload/files/2022/06/dzPY1YS88ptx1EISPUcX\\_30\\_476bb692113fd0bfc1239119b87150c4\\_file.pdf](https://undergroundfrequency.com/upload/files/2022/06/dzPY1YS88ptx1EISPUcX_30_476bb692113fd0bfc1239119b87150c4_file.pdf) <http://www.delphineberry.com/?p=10534> <https://craft-app.com/photoshop-express-keygenerator-2022/> [http://paintpanic.com/wp-content/uploads/2022/06/Adobe\\_Photoshop\\_CC\\_2018\\_Free\\_MacWin.pdf](http://paintpanic.com/wp-content/uploads/2022/06/Adobe_Photoshop_CC_2018_Free_MacWin.pdf) <https://mashxingon.com/photoshop-cc-2014-crack-file-only-license-code/> [https://nashvilleopportunity.com/wp-content/uploads/2022/06/Photoshop\\_2022\\_version\\_23.pdf](https://nashvilleopportunity.com/wp-content/uploads/2022/06/Photoshop_2022_version_23.pdf) [https://wmich.edu/system/files/webform/Adobe-Photoshop-2021-Version-222\\_0.pdf](https://wmich.edu/system/files/webform/Adobe-Photoshop-2021-Version-222_0.pdf) <https://dragalacoaching1.com/photoshop-cc-2018-crack-download/> <http://tlcme.org/?p=8268> <https://thebakersavenue.com/photoshop-cc-2015-version-17-with-full-keygen-pc-windows/> <https://anchnemmentheitabb.wixsite.com/daelaylire/post/adobe-photoshop-cc-2015-crack-activation-code-win-mac> [https://mywoodenpondyachts.net/wp-content/uploads/2022/06/Adobe\\_Photoshop\\_2022\\_Version\\_231\\_Crack\\_Full\\_Version\\_\\_Download.pdf](https://mywoodenpondyachts.net/wp-content/uploads/2022/06/Adobe_Photoshop_2022_Version_231_Crack_Full_Version__Download.pdf) <https://www.almawomenboutique.com/adobe-photoshop-cc-2015-version-17-with-license-key-3264bit/> [https://thefuturegoal.com/upload/files/2022/06/4ZWy3yOSjTJb6XRWCJFf\\_30\\_476bb692113fd0bfc1239119b87150c4\\_file.pdf](https://thefuturegoal.com/upload/files/2022/06/4ZWy3yOSjTJb6XRWCJFf_30_476bb692113fd0bfc1239119b87150c4_file.pdf) <http://spacexmanpower.com/photoshop-cc-2018-mem-patch-license-keygen-free/>